### Welcome to Hamburg

Help your pen pals learn about your city. In a digital map, tell them more about Hamburg's must-sees and share your favourite places.

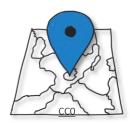

# 1

#### Choose your sights

- 1. Make a list of the sights and places you want to write about:
  - a. What sights should your pen pals visit? What should they do in Hamburg?
  - b. Do you have any favourite places (parks, restaurants, museums, ...)?
- 2. <u>Homework:</u> Take pictures of your places. You can add them to your map later.

Don't take pictures of people!

## 2

#### Create your map

- 3. Use <u>Google My Maps</u> to create your own map.
- 4. Tell your pen pals as much as possible about the places you have chosen:
  - ✓ Tell them what you can do or see there.
  - ✓ Give reasons why you like the place.
  - ✓ Use adjectives to make your texts more interesting.
  - ✓ If possible, add some fun facts.

**Example**: The "Stadtpark" is one of Hamburg's prettiest parks. It is a great place on a warm summer day. You can have a picnic and relax or play football. There are also playgrounds and a lake where you can rent a paddle boat and explore Hamburg by boat. My favourite place in the "Stadtpark" is the planetarium because there are always special shows for kids and...

#### Useful phrases

- ...is the largest/smallest/highest/... in Hamburg
- ... is my favourite place because...
- ... is Hamburg's/the world's most famous...
- It's a fantastic/an amazing place for...
- About ... hundred/thousand/million visitors come here each day/year/...
- ... is good for someone who likes...

- ... is a great place for/if you want to...
- There you can see...
- ... has a lot of different activities for children of all ages.
- Every Saturday/Sunday/... you can...
- You can get there easily on foot/by...
- ... doesn't cost anything.

### 3

#### Share your map

- 5. Use the checklist. Edit (überarbeite) your work if necessary.
- 6. Share your map with your pen pals.

Arbeitsaufträge

Dieses Material wurde erstellt von Sarah Borde und Regina Schulz und steht unter der Lizenz

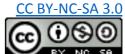